### ACM & MUG Tech Talk

#### Software Development Tools on Unix October 15, 2002

http://acm.cs.virginia.edu/presentations.php3

## Overview

- Intro to Unix, getting around
- Text editors
- Gcc
- Debugging
- Profiling
- Revision management
- Searching files
- Useful programming and misc tools

#### Intro to Unix: Files

- Filesystem a single tree
- Filenames case senstitive
- Physical devices can be mounted anywhere

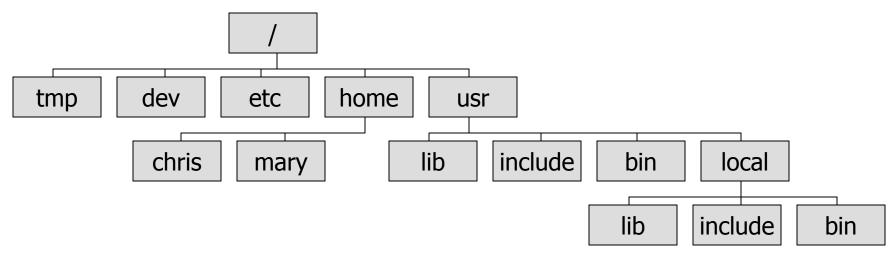

### Intro to Unix: Essential Cmds

- cd
- mkdir
- ср
- ∎ Is
- rm
- mv
- grep
- top
- who/w
- man

- change directory
- make a directory
- copy a file
- list files
- remove a file
- move a file

- *cd*
- *md*
- сору
- dir
- del
- move & ren
- expression searching
- cpu and memory usage
- who else is logged in
- read documentation

### Intro to Unix: More

- A central idea in Unix:
  - Make small tools that do one job well and that can be connected
- ACM Intro to Unix presentation: <u>http://acm.cs.virginia.edu/archives/events/workshop/unix/</u>
- Online resources
  - Lots, just search
- Books
  - Again, lots
- CHUUG: <u>http://www.chuug.org/</u>

### **Text Editors**

- Crucial tools for using Unix
- Two main editors (easy flamewar topic):
  - emacs
  - vi
- Great features in both:
  - Syntax highlighting
  - Brace matching
  - Sophisticated text manipulation/movement
  - Scriptable

### Text Editors: vi

- If it's unix, vi is installed
  - vim, http://www.vim.org
- Simple and small
- Modal
  - Command: move, perform commands
  - Insert
  - Others (replace, selection, more)
- Built in help, ": help"

#### Text Editors: emacs

- Kitchen-sink powerful
- Configurable, extensible, complicated
- emacs and xemacs
- emacsclient
- Tutorial: C-h t

## **Text Editors: Pure IDEs**

- KDevelop: KDE
- Anjuta: GTK/GNOME

## Text Editors: IDEs KDevelop

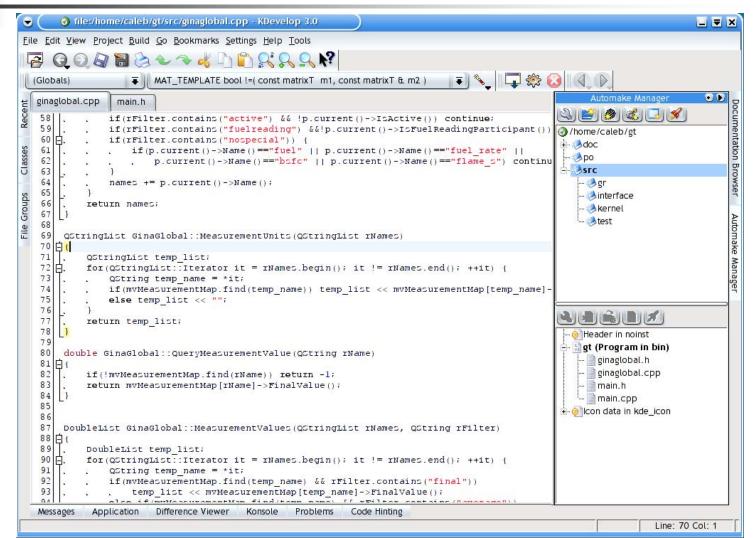

## Text Editors: IDEs Anjuta

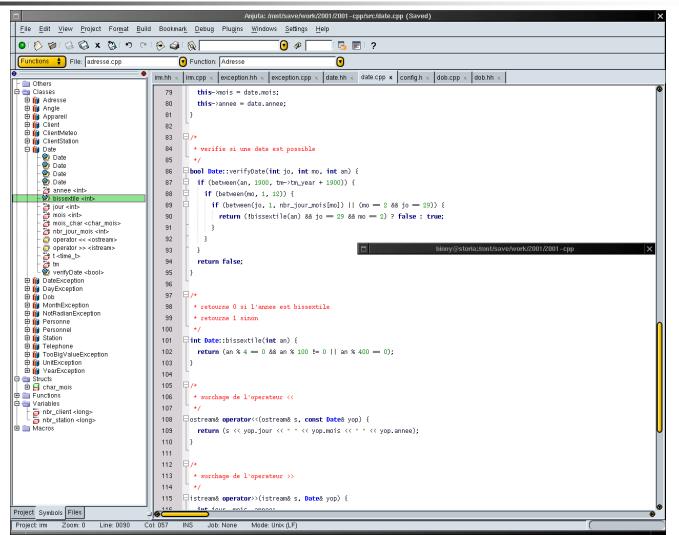

### gcc the Gnu Compiler Collection

- Frontends for:
  - C: gcc
  - C++: g++
  - More (ada, java, objective-c, fortran, ...)
- Backends for:
  - x86, ia-64, ppc, m68k, alpha, hppa, mips, sparc, mmix, pdp-11, vax, ...

## gcc/g++: Usage

- g++ foo.cpp
  - Outputs ./a.out binary
- g++ -g -Wall –pedantic foo.cpp bar.cpp baz.o –o foo
  - -g: produce debugging information
  - -Wall –pedantic: many types of warnings
  - -o foo: output to file "foo"
- Linking libraries:
  - eg math library: –lm
    - The library foo is named libfoo.a under unix

gcc/g++: Usage Optimizations

- None/-O0: Compile afap, debugging as expected
- -O1: some reduction of code size & exec time
- -O2: most opts w/o space-speed tradeoffs
- -O3: more
- cpu-specific optimization flags as well
  - eg scheduling, assembly style, native types (get 128bit doubles on x86!), aligning, ...

## gcc/g++: Usage Misc

- Run only preprocessor: -E
  - -C: don't discard comments
  - -MM: dependency info (useful for makefiles)
- Macros:
  - Define: -D*macro* and –D*macro=defn*
  - See defined after preprocessing: -E –dM
- -fall-virtual: treat all member fns as virtual
  - Except constructor and new/delete
- Cross-compile

Debugging

- gdb and dbx
- Frontends:
  - insight (part of gdb)
  - ddd
  - gvd
  - kdbg
  - emacs

# Debugging gdb: the Gnu DeBugger

- Debugs C, C++, and Modula-2
- Text and graphical interfaces
- Program crashes
  - Leaves a "core" file
    - Memory dump of the program
  - Run gdb on binary and core, explore state of program at crash
- Common usage:
  - gdb binary
  - gdb binary core

# Debugging gdb: Essential Commands

- break [file:]function set breakpoint break class::member\_fn
- run [arglist]
- bt
- print expr
- C
- next, step
- watch
- info locals
- help

- run program
- print function stack
- print the result of expr
- continue execution
- next instruction/line
- watch an expr
- local variables
- builtin help

## Profiling

- "90% exec time spent in 10% of the code"
- Popular tools for profiling:
  - gprof
    - Flat profile: time spent in fns and how often called
    - Call graph: Which functions called which and how often
    - Annotated source: source w/ #times each line executed
  - gcov
    - Test coverage
  - SimpleScalar
    - Program performance analysis
    - Mirco-arch modeling
    - Hardware-software co-verification

Profiling gprof Usage

- Use cc/cpp options: -pg –a
- Run the binary as normal, outputs gmon.out and bb.out
- Run gprof to analyze

### **Revision Management**

- diffutils:
  - Find differences among files (diff and diff3)
  - Update a set of files from generated differences (patch)
- CVS
  - Maintains a history of changes for groups of files
    - Including: who, when, what, and optionally why
  - Analogue of Visual SourceSafe
  - New alternatives: subversion and bitkeeper

## Revision Management What CVS lets you do

- Modify source code locally until it's ready to be merged with what everyone sees
  - Multiple people can modify the same file and be ok
- Develop multiple versions of software simultaneously
  - And merge these branches later on
- Recall past versions of code base
  - Based on time ago or version
- See committer's comments on their changes

# Searching files: grep

- Searches lines of text for given pattern
- "grep"?
  - From ed subcommand "g/re/p"
  - "Globally search for the Regular Expression and Print the lines containing matches to it"
- Also great for parsing program output
  program\_foo | grep regex

## Searching files: grep Regex Examples

| <u>Regex</u> | <u>Will match</u> | Won't match |
|--------------|-------------------|-------------|
| ab           | baby              | borris      |
| ^ab          | abby              | baby        |
| ad\$         | monad             | monads      |
| [cC]hris     | Chris, chris      | cHris       |
| [0-9a-zA-Z]  | Any alphanumeric  | ?, \$       |
| [^aeiou]s    | Zrvwls            | is          |
| a.b          | arbitrary         | arkabane    |
| a*b          | arkabane          | bardvark    |

## Other Useful Programming Tools

- indent: format source code
- static checking
  - C: splint
  - Java: escjava
- Iex and yacc (gnu: flex and bison)
  - Code generators for lexical analyzers and parsers
- nm: lists symbols from object files

## Other Useful Programming Tools, *cont*

- gengetopt: generates code to parse options
- Dynamic code generation
  - lightning and vcode
- GUI layout
  - gtk: glade (C and C++ code generation)
  - qt: Kdevelop
  - Glade and KDevelop: layout by hand or from XML
  - fltk: fluid
- make
  - Automates generation of files from sources files

## **Other Useful Programs**

- screen: multiple terminals within a terminal
- wc: Word Count
- ssh and scp: remote login and file copy
- find: find files
  - find . –name "foo\*bar" –type f –exec wc –l {\$1} \;
- Printing: a2ps and enscript
  - Syntax highlighting, multipage, toc

### Other Useful Programs, cont

- tar and gzip/bzip2: collect and compress files
  - Analogue of winzip
- less/more: look through files
- wget: retrieve files via http and ftp
- xmms: winamp-like mp3 player

### ACM & MUG Tech Talk

#### Software Development Tools on Unix October 15, 2002

http://acm.cs.virginia.edu/presentations.php3